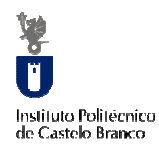

2º Workshop do Projeto POCTEP Águeda9 de Novembro de 2012Instituto Politécnico de Castelo Branco

# Construção de cartografias de vulnerabilidade

Sandrina Oliveira, Teresa Albuquerque, Margarida Antunes, Fátima Seco, Natália Roque

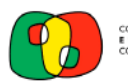

COOPERACIÓN TRANSFRONTERIZA

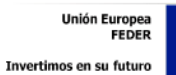

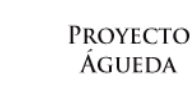

#### $\overline{\mathbf{r}}$ Instituto Politecnica

## O que é o projeto piloto Águeda?

- <sup>1</sup> <sup>O</sup> projeto piloto Águeda visa <sup>a</sup> caraterização ambiental <sup>e</sup> análisede riscos numa bacia transfronteiriça;
- <sup>2</sup> <sup>O</sup> projeto nasceu da necessidade de desenvolver, numa zona transfronteriça como <sup>a</sup> bacia do río Águeda, ferramentas de análise <sup>e</sup>diagnóstico ambiental para avaliação de impactes <sup>e</sup> riscos.
- <sup>3</sup> <sup>O</sup> ordenamento territorial sustentável permitirá planear de forma adequada todas as actividades desenvolvidas, tendo em conta os impactes <sup>e</sup> os riscos ambientais previsíveis <sup>e</sup> constituindo, destaforma, um projeto piloto para todo <sup>o</sup> eixo Luso-Espanhol.
- <sup>4</sup> Para <sup>a</sup> sua concretização encontra-se em curso <sup>o</sup> desenvolvimento de uma plataforma metodológica de articulação territorial onde se desenvolverá uma memória descritiva queauxiliará na tomada de decisões futuras.ISHR, Seco, Roque N Oliveira S, Albuquerque MTD, Antunes

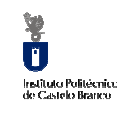

## Resumo

- <sup>1</sup> Justificação <sup>e</sup> objetivos do projeto piloto Águeda;
- <sup>2</sup> Construção de cartografias de vulnerabilidade;
- <sup>3</sup> Metodologias adotadas;
- <sup>4</sup> Discussão final e conclusões;
- <sup>5</sup> Futuros desenvolvimentos.

 $\mathcal{L}$ Oliveira S, Albuquerque MTD, Antunes ISHR, Seco, Roque N

 $\blacksquare$ Instituto Politecnic

## Construção de Cartografias de vulnerabilidade

1-**DRASTIC** – vulnerabilidade intrínseca;

2-**DRASTIC Pesticida** – parte de parâmetros intrínsecos embora ponderando possíveis influênciasantropogénicas (extrínsecas);

3-**Índice de Susceptibilidade (IS)** – vulnerabilidade extrínseca.

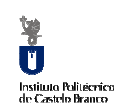

#### Metodologias adotadas

Os três métodos aplicados no cálculo dasvulnerabilidades sintetizam respectivamente:

1 - DRASTIC - baseado em critérios intrínsecos – características geológicas <sup>e</sup> hidrogeológicas;

2 - DRASTIC PESTICIDA – trata-se de uma variante do anterior em que os ponderadores dos diferentes atributos são alterados deforma <sup>a</sup> enfatizar possíveis influências antropogénicas;

3 - IS – <sup>é</sup> incluida <sup>a</sup> atividade antropogénica através da inclusão doatributo "Uso do Solo" .

> 5Oliveira S, Albuquerque MTD, Antunes ISHR, Seco, Roque N

Ŭ Instituto Politécnico<br>de Castelo Branco

Cada indicador é dividido em classes representativas (i) variando entre 1 (baixa vulnerabilidade) <sup>e</sup> 10 (alta vulnerabilidade) <sup>e</sup> ponderados por um peso (p) entre 1 <sup>e</sup> 5 no cálculo do índice. <sup>O</sup> índice DRASTIC final (Fig. 1) <sup>é</sup> obtido através da equação (Aller et al, 1987):

#### DRASTIC= Di x Dp + Ri x Rp + Ai x Ap + Si x Sp + Ti x Tp + Ii x Ip + Ci x Cp

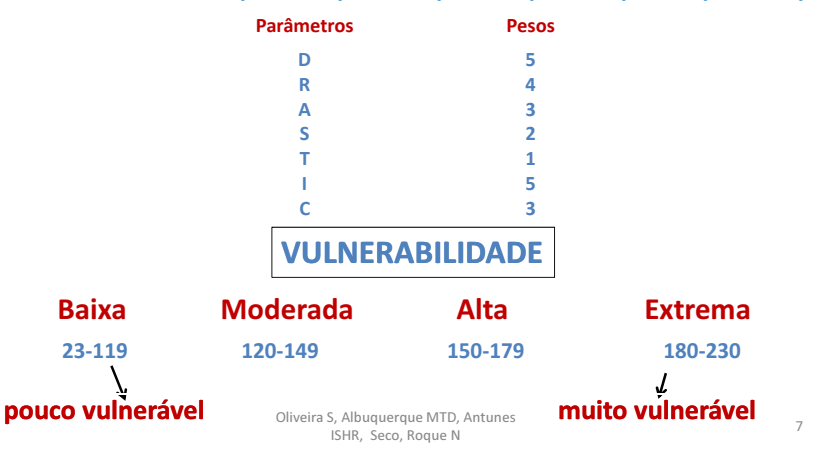

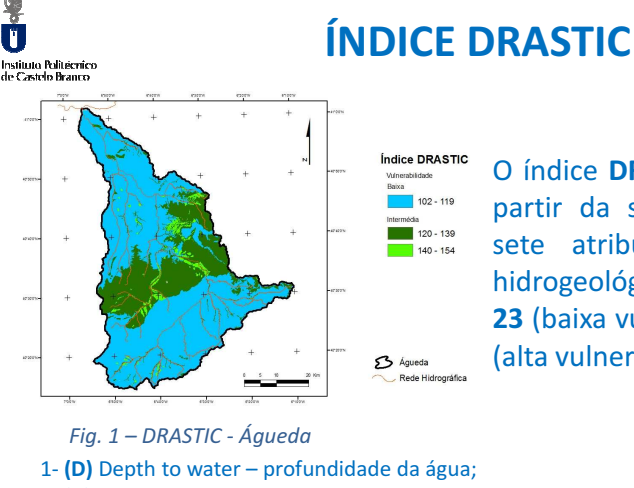

O índice DRASTIC <sup>é</sup> calculado <sup>a</sup> partir da soma ponderada de sete atributos (ponderadores hidrogeológicos) <sup>e</sup> varia entre 23 (baixa vulnerabilidade) <sup>e</sup> <sup>230</sup> (alta vulnerabilidade):

- 2- **(R)** Recharge recarga;
- 3- (A) Aquifer media geologia do aquífero;
- 4- (S) Soil media- tipo de solo;
- 5- (T) Topography topografia;
- 6- (I) Impact of the vadose zone Influência da zona vadosa;
- 7- (C) Conductivity condutividade hidráulica.

Oliveira S, Albuquerque MTD, Antunes ISHR, Seco, Roque N

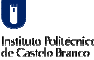

### Índice DRASTIC Pesticida

A utilização do DRASTIC pesticida é importante em zonas fortemente impactadas por pesticidas <sup>e</sup> requer modificações na atribuição dospesos estabelecidos para cada parâmetro.

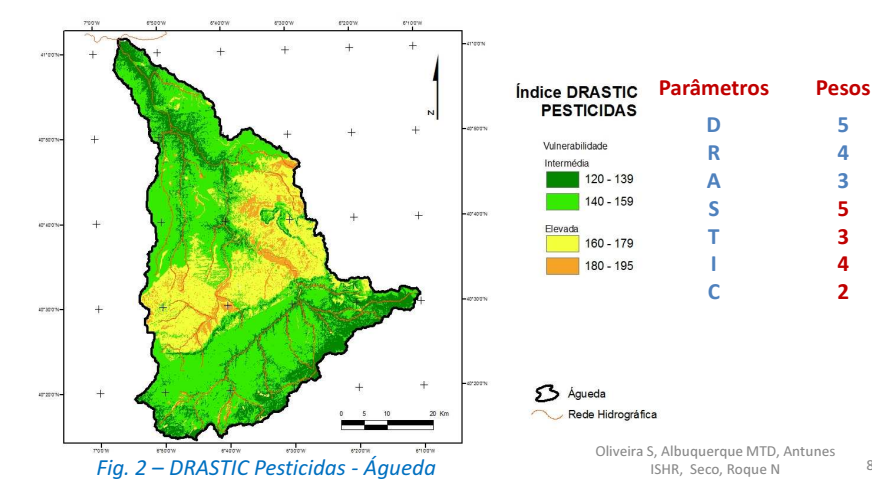

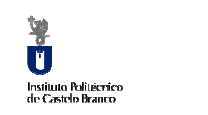

# ÍNDICE de Susceptibilidade

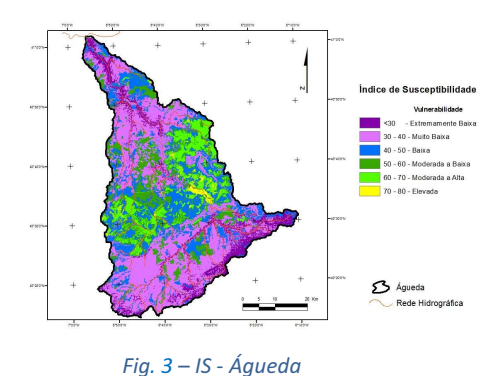

O método IS é uma adaptação dométodo DRASTIC.

As principais diferenças incluem <sup>a</sup> inclusão do parâmetro: Uso do Solo (US), sendo abandonando <sup>o</sup> conceito de vulnerabilidadeintrínseca pura.

A eliminação dos 3 parâmetros DRASTIC: S (Solo), I (Influência da zona vadosa) <sup>e</sup> C (Condutividade Hidráulica) diminui <sup>o</sup> grau deredundância.

 O conjunto de ponderadores <sup>a</sup> afectar aos diferentes atributos foi também modificado por um grupo Delphi de especialistas portugueses (Stigter et al.,2006).

O atributo US foi adaptado da carta Corine Land Cover (CLC) 2006 map.

Oliveira S, Albuquerque MTD, Antunes <sup>9</sup>ISHR, Seco, Roque N

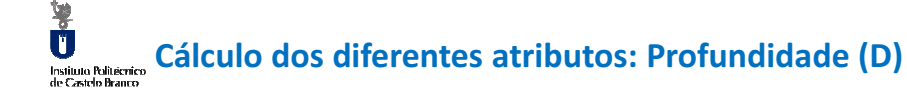

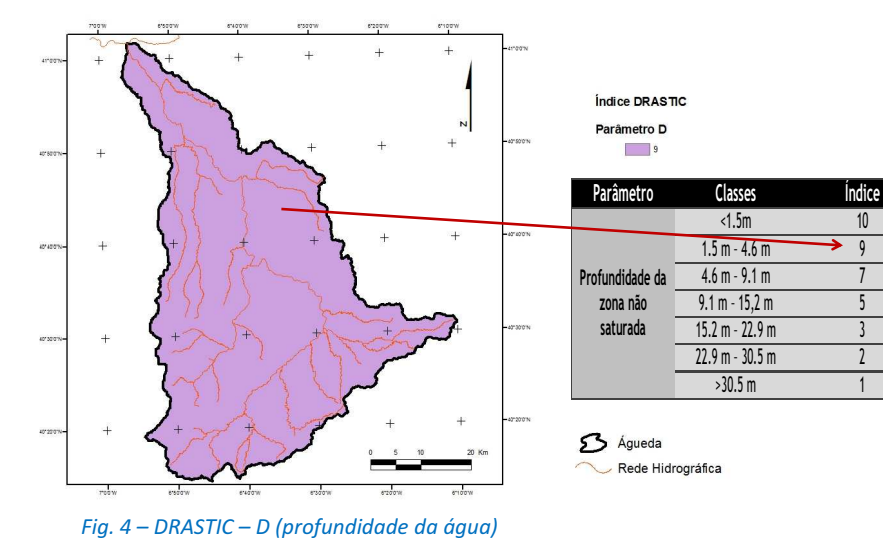

Oliveira S, Albuquerque MTD, Antunes <sup>10</sup>ISHR, Seco, Roque N

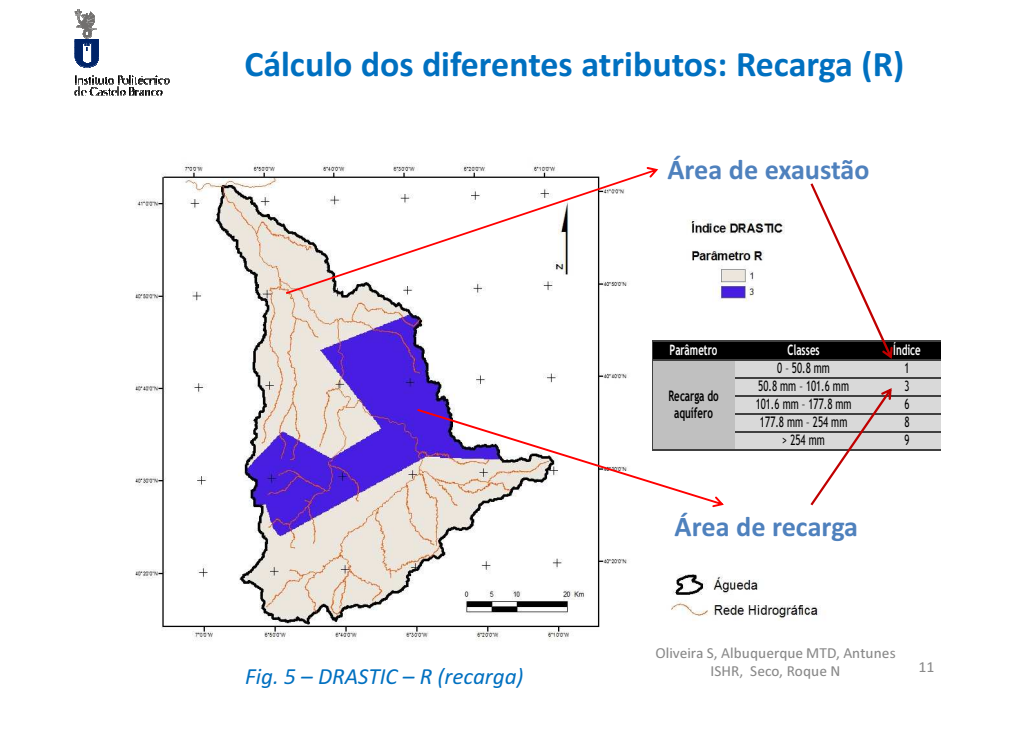

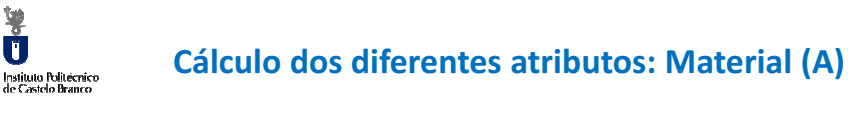

Ú

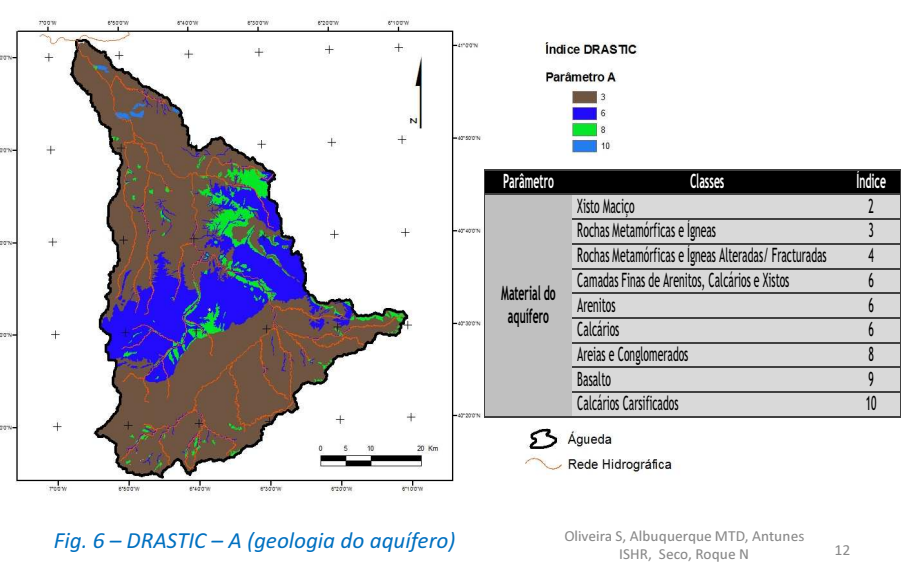

#### l۳. Cálculo dos diferentes atributos: Tipo de Solo (S)Instituto Politecrico<br>do Castelo Branco

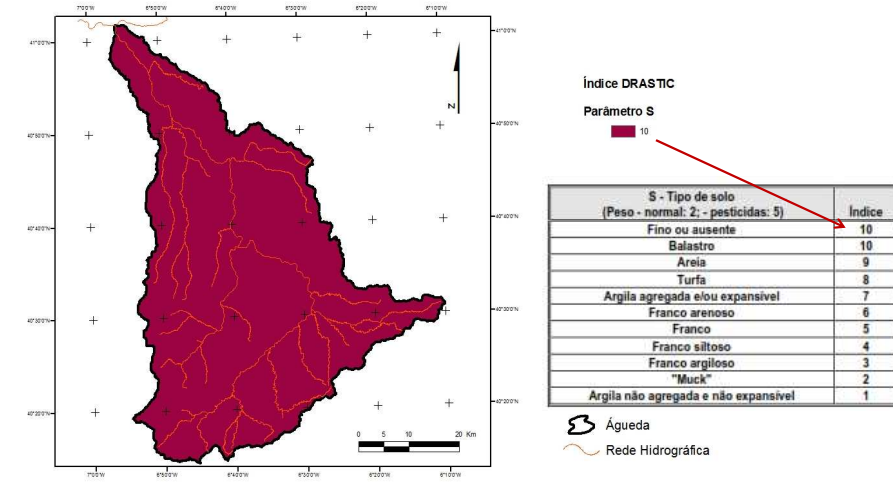

Fig. 7 – DRASTIC – S (tipo de solo)

S, Albuquerque WTD, Alltanes<br>ISHR. Seco. Roque N. 13 Oliveira S, Albuquerque MTD, Antunes

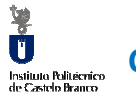

#### Cálculo dos diferentes atributos: Topografia (T)

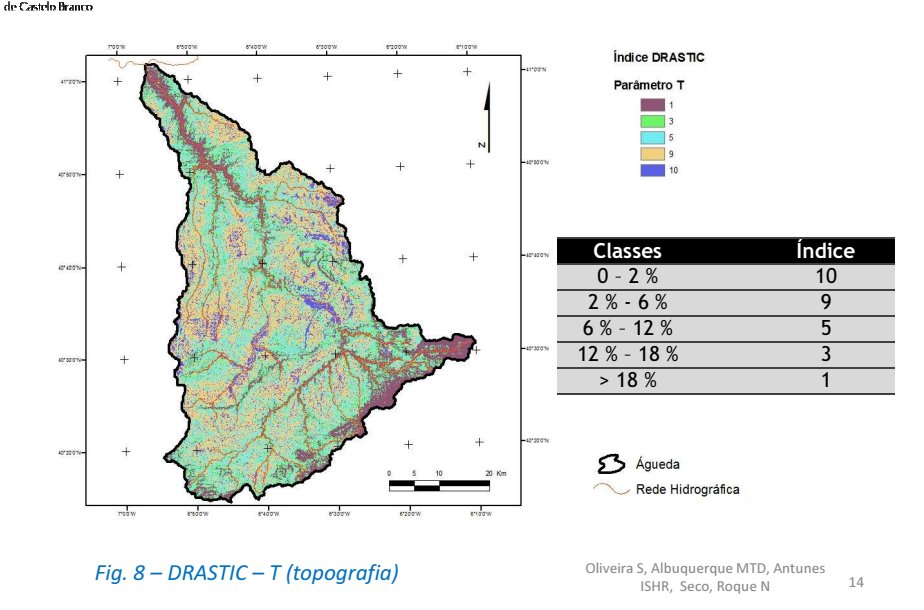

## **SEP**<br>Instituto Politecrico<br>de Castelo Branco Cálculo dos diferentes atributos – Zona Vadosa- D

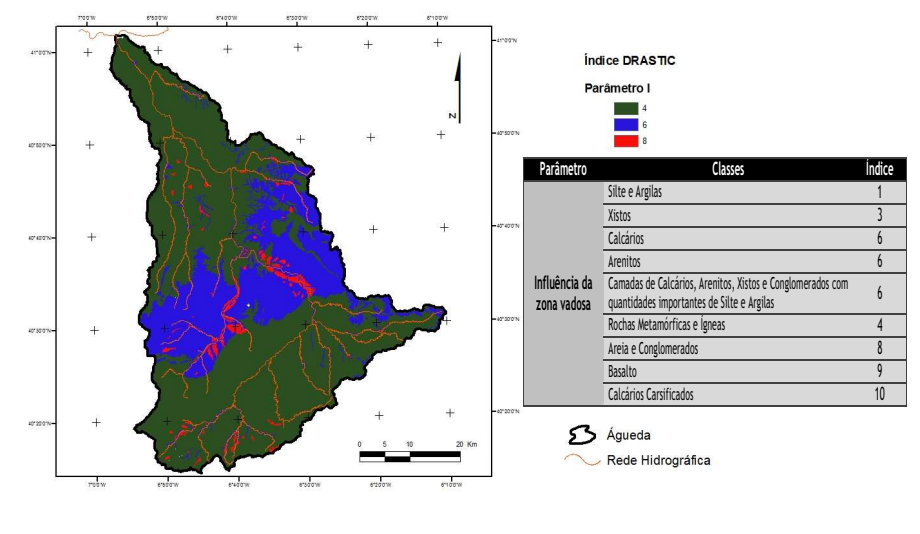

#### Ŭ Cálculo dos diferentes atributos: Cond. Hidráulica (C)Instituto Politécnico<br>de Cestdo Branco

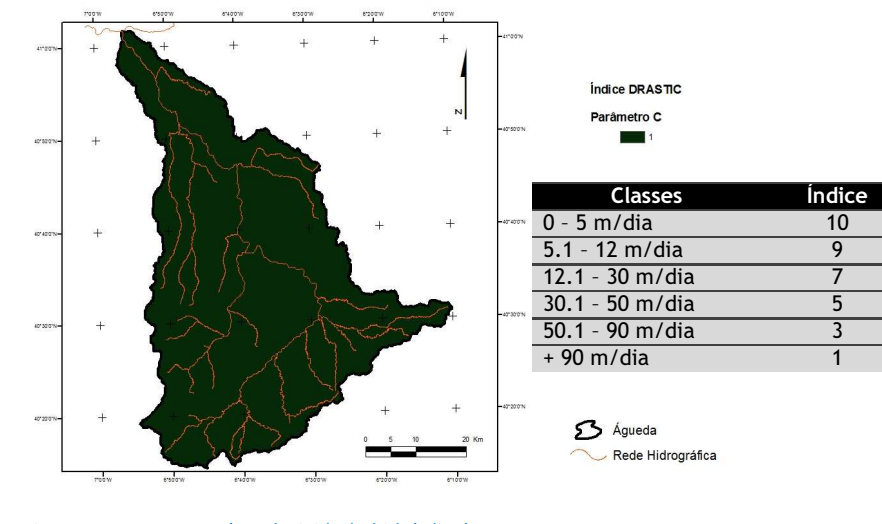

Fig. 10 – DRASTIC – C (condutividade hidráulica)

 Oliveira S, Albuquerque MTD, Antunes <sup>16</sup> ISHR, Seco, Roque N

Fig. 9 – DRASTIC – S (tipo de solo)

ISHR, Seco, Roque N Oliveira S, Albuquerque MTD, Antunes

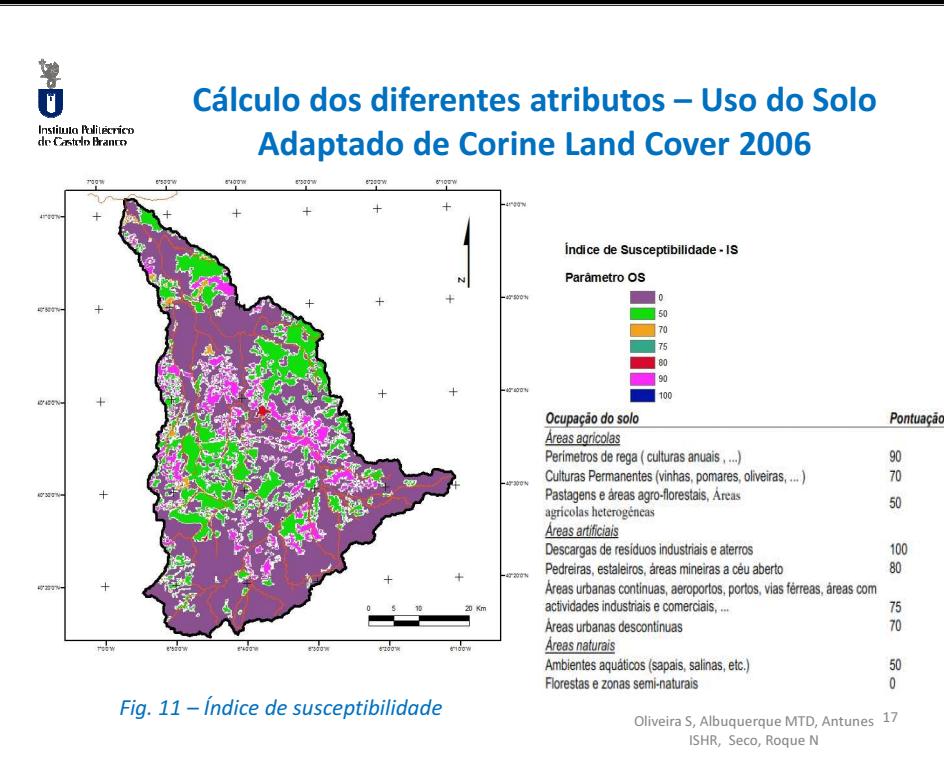

謽 m Instituto Politecnico<br>de Castelo Branco

## Avaliação Final - ÍNDICE DRASTIC

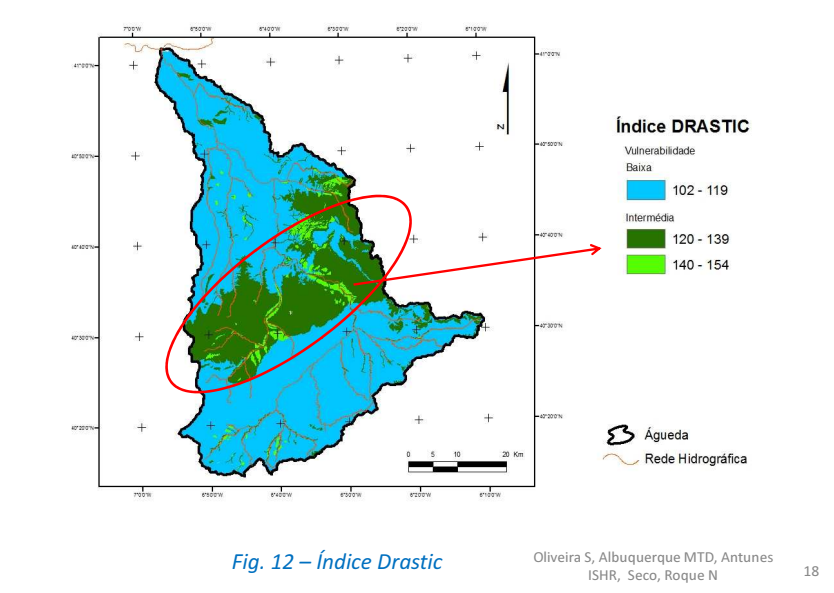

#### Ū Instituto Politécnico<br>do Castelo Branco

# ÍNDICE DRASTIC Pesticida

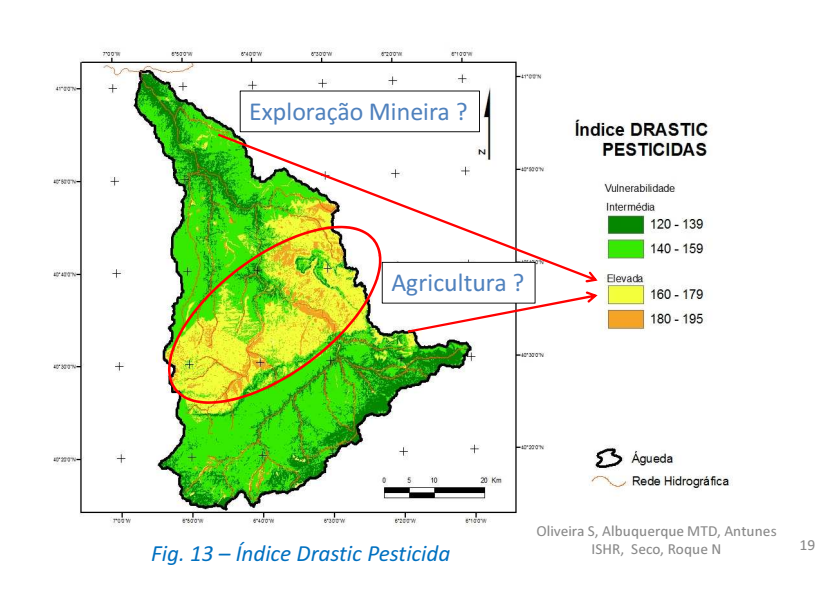

## Ú Instituto Politécnico<br>de Cestdo Pranco

## ÍNDICE de Susceptibilidade-IS

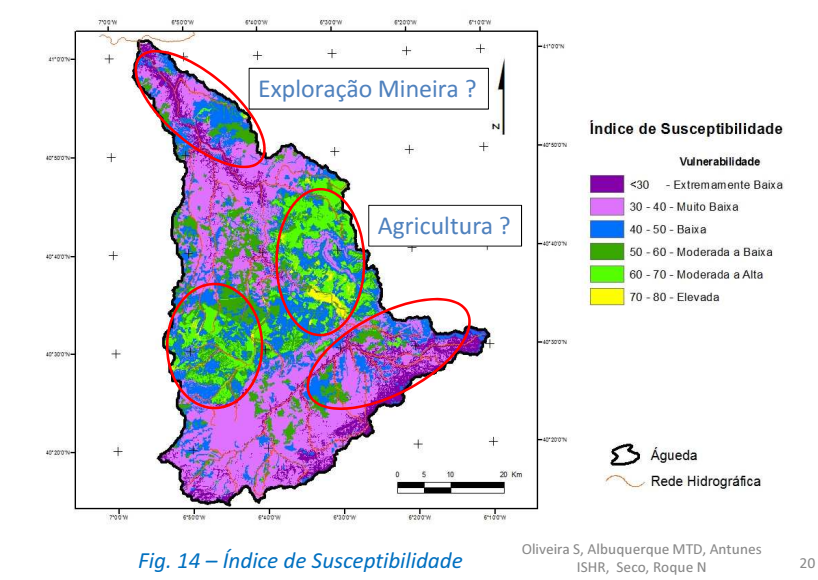

● <sup>A</sup> bacia do Águeda apresenta clara heterogeneidade do ponto devista das diferentes vulnerabilidades calculadas. A zona mais vulnerável é sem dúvida <sup>a</sup> zona central coincidindo com <sup>o</sup> extenso aquífero do terciário <sup>e</sup> área urbana aí desenvolvida.

● <sup>A</sup> norte <sup>e</sup> <sup>a</sup> sul da bacia surgem áreas de vulnerabilidade moderada a elevada que merecem um estudo detalhado em trabalhos futuros. Poderão indiciar que as antigas explorações mineiras continuam <sup>a</sup>constituir um factor de risco a considerar.

● Futuro trabalho de campo irá permitir um desenho de amostragem mais rigoroso <sup>e</sup> <sup>o</sup> trabalho de investigação subsequente irá explorar <sup>o</sup> impacto da utilização de distintas técnicas de krigagem no cálculo dosdiferentes atributos, para toda <sup>a</sup> área de estudo.

> $21$ Oliveira S, Albuquerque MTD, Antunes ISHR, Seco, Roque N

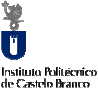

#### Referências Bibliográficas

● Aller, L.; Bennet, T.; Lehr, J.H. & Petty, R.J. (1987) "DRASTIC: a standardized system for evaluating groundwater pollution potential using hydrogeologicsettings", U.S. EPA Report 600/2-85/018;

● Ribeiro L. (2005) Desenvolvimento <sup>e</sup> aplicação de um novo índice de susceptibilidade dos aquíferos <sup>à</sup> contaminação de origem agrícola - in Actas do 7º Simpósio de Hidráulica <sup>e</sup> Recursos Hídricos dos Países de Língua Oficial Portuguesa, ed. CDROM, APRH, Évora, Portugal;

● Stigter, T.Y.; Ribeiro, L. & Carvalho Dill, A.M. (2006) **Evaluation of an intrinsic**  and <sup>a</sup> specific vulnerability assessment method in comparison with groundwater salinisation and nitrate contamination levels in two agriculturalregions in the south of Portugal, HydrogeologyJournal, Volume 14, Numbers 1-2, 79-99.

> 22 Oliveira S, Albuquerque MTD, Antunes ISHR, Seco, Roque N